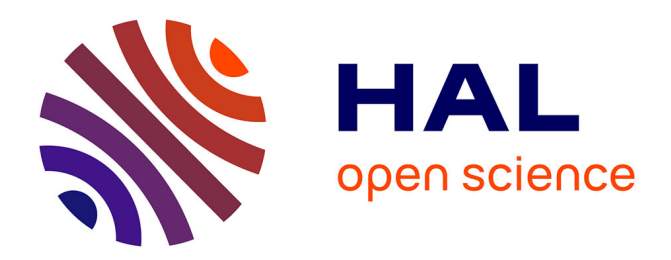

## **What can you do next? Choice of output and reuse of your transcription**

Alix Chagué, Floriane Chiffoleau

### **To cite this version:**

Alix Chagué, Floriane Chiffoleau. What can you do next? Choice of output and reuse of your transcription.  $2023.$  hal- $04247966$ 

### **HAL Id: hal-04247966 <https://hal.science/hal-04247966>**

Preprint submitted on 18 Oct 2023

**HAL** is a multi-disciplinary open access archive for the deposit and dissemination of scientific research documents, whether they are published or not. The documents may come from teaching and research institutions in France or abroad, or from public or private research centers.

L'archive ouverte pluridisciplinaire **HAL**, est destinée au dépôt et à la diffusion de documents scientifiques de niveau recherche, publiés ou non, émanant des établissements d'enseignement et de recherche français ou étrangers, des laboratoires publics ou privés.

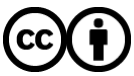

[Distributed under a Creative Commons Attribution 4.0 International License](http://creativecommons.org/licenses/by/4.0/)

# **What can you do next? Choice of output and reuse of your transcription**

*Alix Chagué, Floriane Chiffoleau From Source to Full Text: Workshop on Using Automatic Text Recognition (ATR) September 8th 2023*

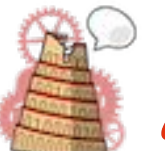

*ALMAnaCH project-team*

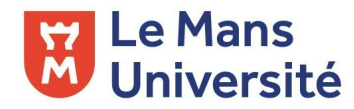

# **Summary of the presentation**

- 1. Which **output** for your transcription?
- 2. **Exercise: Export** your transcription
- 3. **Why and when** do we export?
- 4. How can your data be **reused**?
	- a. **Sharing** your (gold) data
	- b. **Transforming** your transcription
	- c. **Publishing** your transcription
- 5. **Resources**

# **Which output for your transcription?**

# **Which output for your transcription?**

- ❏ Three different output formats in eScriptorium
	- ❏ PAGE XML
	- ❏ ALTO XML
	- ❏ Text
- ❏ Two kinds of output
	- ❏ Reproduction of the structure of the transcribed document with information such as coordinates (of the regions or the lines), annotations and text  $\rightarrow$  PAGE XML or ALTO XML
	- ❏ Plain text containing only what was recognized in the segmented lines of the  $document \rightarrow Text$

**→ Your choice of output will depend on what you want to do with your data**

## ALTO XML

### ❏ [ALTO XML \(Analyzed Layout and Text Object\)](https://www.loc.gov/standards/alto/)

## ❏ XML Schema that details technical metadata for describing the layout and content of physical text resources

#### <TextLine ID="eSc line 3b2a0fba" BASELINE="703 102 1507 108" HPOS="701.0" VPOS="73.0" WIDTH="806.0" HEIGHT="69.0"> <Shape><Polygon POINTS="703 102 701 135 1052 129 1080 139 1082 139 1084 139 1085 139 1106 129 1124 140 1126 140 1128 140 1129 140 1144 140 1267 133 1413 142 1432 142 1433 142 1439 142 1481 133 1501 142 1507 108 1505 76 703 73 703 102"/></ Shape> <String CONTENT="Clermont-Créans (Sarthe) 15 Aout 1914" HPOS="701.0" VPOS="73.0" WIDTH="806.0" HEIGHT="69.0"></String> </TextLine> <TextLine ID="eSc line 9f920a1a" BASELINE="717 276 827 276" HP0S="717.0" VP0S="245.0" WIDTH="110.0" HEIGHT="82.0"> <Shape><Polygon POINTS="717 276 717 318 825 327 827 276 825 245 717 247 717 276"/></Shape> <String CONTENT="N° 1" HPOS="717.0" VPOS="245.0" WIDTH="110.0" HEIGHT="82.0"></String> </TextLine> <TextLine ID="eSc line db3e5d2e" BASELINE="653 411 985 408" HP0S="651.0" VP0S="378.0" WIDTH="334.0" HEIGHT="59.0"> <Shape><Polygon POINTS="653 411 653 437 985 435 985 408 979 378 651 384 653 411"/></Shape> <String CONTENT="Mon cher Butler" HPOS="651.0" VPOS="378.0" WIDTH="334.0" HEIGHT="59.0"></String> </TextLine>

## PAGE XML

### ❏ [PAGE \(Page Analysis and Ground-Truth Elements\) XML](http://www.primaresearch.org/publications/ICPR2010_Pletschacher_PAGE)

❏ XML-based page image representation framework that records information on image characteristics (image borders, geometric distortions and corresponding corrections, binarisation etc.) in addition to layout structure and page content.

```
<TextLine id="eSc line 3b2a0fba" >
  <Coords points="703,102 701,135 1052,129 1080,139 1082,139 1084,139 1085,139 1106,129 1124,140 1126,140 1128,140 1129,140
  1144,140 1267,133 1413,142 1432,142 1433,142 1439,142 1481,133 1501,142 1507,108 1505,76 703,73 703,102"/>
  <Baseline points="703,102 1507,108"/>
  <TextEquiv>
    <Unicode>Clermont-Créans (Sarthe) 15 Aout 1914</Unicode>
  </TextEquiv>
</TextLine>
<TextLine id="eSc line 9f920a1a" >
  <Coords points="717,276 717,318 825,327 827,276 825,245 717,247 717,276"/>
  <Baseline points="717,276 827,276"/>
  <TextEquiv>
    <Unicode>N° 1</Unicode>
  </TextEquiv>
</TextLine>
```
## ALTO XML or PAGE XML ?

### ❏ Difference

- ❏ Pretty similar content and structure
- ❏ Transformation *alto2page* and *page2alto* are possible
- ❏ Evolution
	- ❏ ALTO changes often
	- ❏ PAGE hasn't changed in a long time

→ Your choice will depend on the other tools **you use.**

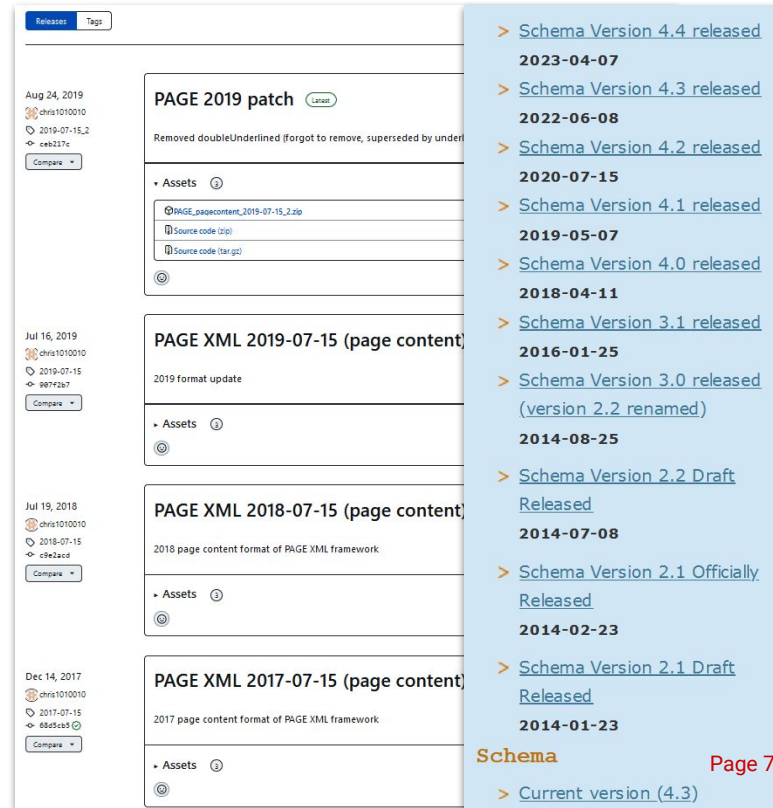

 $\log 33$ 

## 'FX'F

- ❏ Plain text output
- ❏ Content of the (manually or automatically) transcribed lines of your images
- ❏ **Warning**: While the two previous export download directly a ZIP file, the "Text" option does not. You can either click right on "Download" and choose "Save target as" or click left to let the text open in another tab, and, from there, save the text file manually.

#### Clermont-Créans (Sarthe) 15 Aout 1914  $N^{\circ}$  1

#### Mon cher Butler

Je reçois de notre cher Président de la CONCILIATION ALLEMANDE, le Dr. Nippold, la triste et touchante lettre cijointe. Je ne cesse de penser à lui depuis que la terrible guerre a éclaté malgré tout ; je n'oublierai jamais son avertissement prophétique, que vous avez entendu comme moi, sur l'effrayant progr ès de la "démagogie militariste allemande" Quelle pitié que tous ces hommes d'élite réunis par nous, après tant d'années d'expérience et tant de généreuefforts, aient été impuissants contre la folie du militarisme et les excitations de la presse! Mais aussi quelle leçon pour nous, et comme elle nous dicte notre devoir : plus que jamais poursuivre notre oeuvre d'éducation. Nous n'avons pu, jusqu'ici, que le préparer, certes avec succès inespéré, mais les

# **Export with eScriptorium's API**

- ❏ It's possible to use the API for multiple exports
- ❏ There is a wrapper for the API here: [https://gitlab.com/sofer\\_mahir/escriptori](https://gitlab.com/sofer_mahir/escriptorium_python_connector) [um\\_python\\_connector](https://gitlab.com/sofer_mahir/escriptorium_python_connector)
- ❏ The API is not yet very documented
- ❏ (No demo of the API, we just want you to know it exists)

# **Exercise: Export your transcription**

## **Exercise: Export your transcription (ALTO version)**

- 1. Select the images you want to export, then click on "Export"
- 2. A window will open where you will be able to choose the parameters for your export
- 3. Choose the right transcription (the one where you made your corrections and that contains the 'gold' transcription of your image)
- 4. Then, choose the "ALTO" option
- 5. Leave the "Include images" unchecked
- 6. Click on "Export"
- 7. A green popup will appear with a link to download the result
- 8. In your "Downloads" folder, unzip the file; you should have in it the ALTO XML of your image as well as a METS file

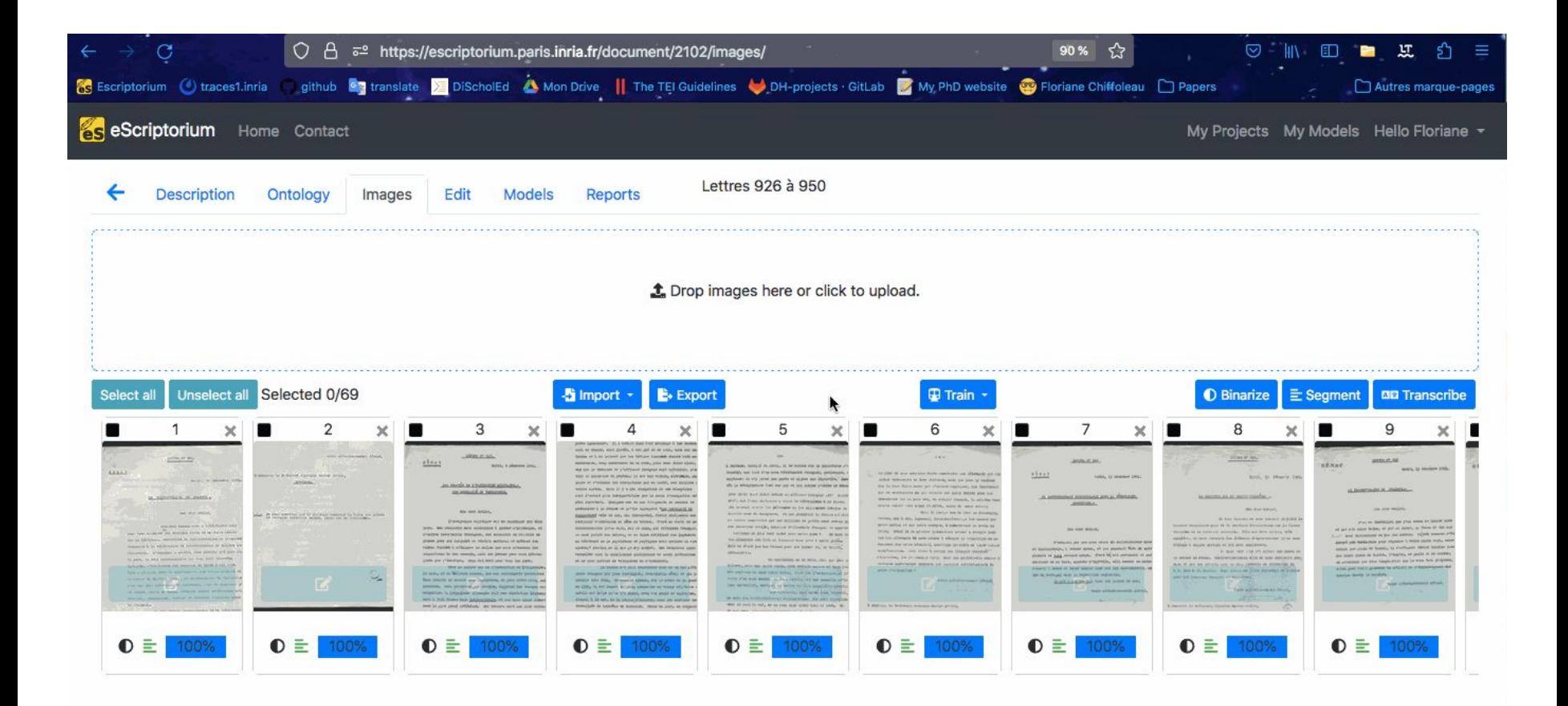

Export of the transcription (ALTO version) Page 12 of 33

# **Why and when do we export?**

# **Why and when do we export?**

- ❏ To create back-ups of the data (?)
- ❏ To migrate from one server/application to another
- ❏ To move to the next step of the pipeline (the transcription is over)
- ❏ To publish the whole dataset or a sample
- ❏ To feed the data to another tool (like Kraken in command line)

# **How can your data be reused?**

## **How can your data be reused?**

- ❏ By making it **available for others**: **sharing** your training data
- ❏ By making it a more **enriched version**: **transforming** your transcription
- ❏ By making it into a **digital scholarly edition**: **publishing** your transcription

# **Sharing your (gold) data**

# **Sharing your (gold) data**

- ❏ Sharing **ground truth** is essential for the community of users and developers of HTR software
- ❏ A specific type of research output
	- ❏ Gold data: *perfect* transcriptions (according to the project's guidelines)
	- ❏ Sort-of gold data: not 100% perfect (very common)
	- ❏ Silver data: automatically generated
- ❏ You can publish a sample of your corpus as a potential ground truth even if you don't train a model
- ❏ It's not enough to post the data online: it's better when they are **FAIR**

## Sharing your (gold) data

## Making data FAIR:

- ❏ Follow standards (transcription guidelines, dataset organization, file formats)
- ❏ Describe thoroughly (what do other people need to know to decide the usefulness and trustworthiness of the data?)
- ❏ Write *data papers* ?
- ❏ Reference in catalogs of ground truth for HTR

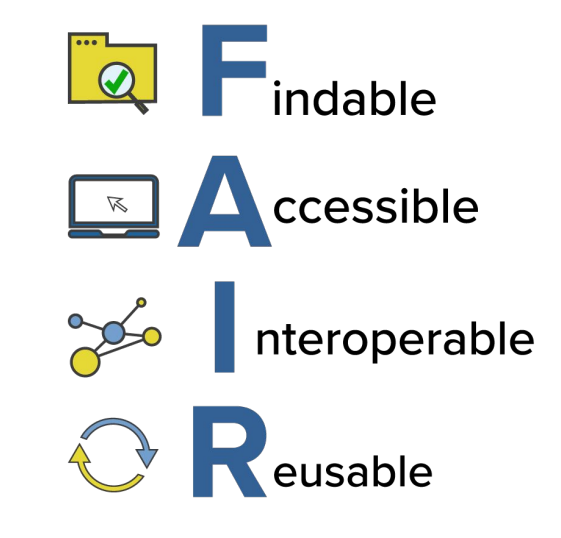

## Sharing your (gold) data: HTR-United

HTR-United is accessible here: <https://htr-united.github.io/>

- ❏ A catalog to find useful datasets
- ❏ A metadata schema to standardize descriptions
- ❏ A series of tools to control quality of data
- ❏ Recommendations for repository setup

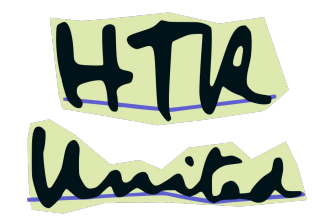

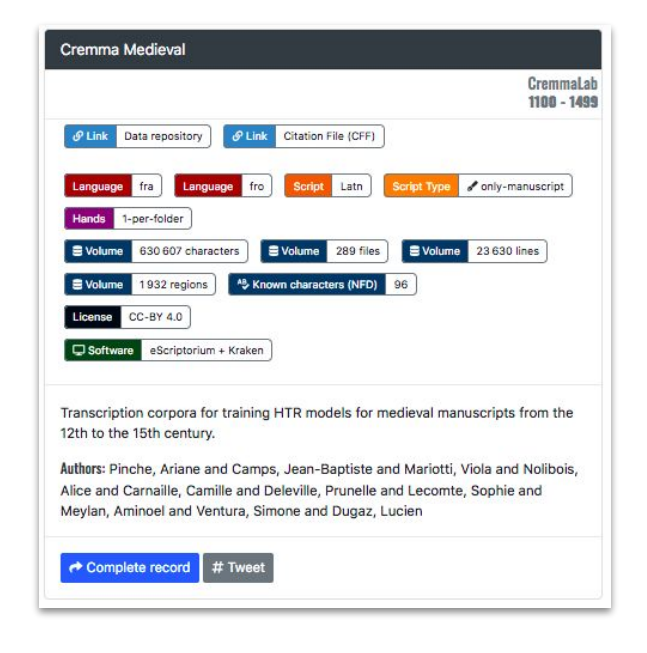

# **Transforming your transcription**

## **Transforming your transcription : TEI XML encoding**

- $\Box$  TEI (Text Encoding Initiative)  $\rightarrow$  standard for the representation of texts in digital form
- ❏ Ensemble of tags, attributes, and values for the metadata and the text of your documents  $\rightarrow$  [TEI](https://tei-c.org/release/doc/tei-p5-doc/en/html/index.html) **[Guidelines](https://tei-c.org/release/doc/tei-p5-doc/en/html/index.html)**
- ❏ Several advantages:
	- ❏ Link directly your text to your images (*pb facs*)
	- ❏ Reproduce the structure of the facsimile via the attributes (*rend, place*, etc.)
	- ❏ Enrich your texts with complementary data such as named entities linking, contextual notes, critical editions comments, etc.
	- ❏ Linking one text to another or a whole collection

Clermont-Créans (Sarthe ) 15 Aout 1914 No 1

Mon cher Butler

Je reçois de notre cher Président de la CONCILIATION ALLEMANDE, le Dr. Nippold, la triste et touchante lettre cijointe. Je ne cesse de penser à lui depuis que la terrible guerre a éclaté malgré tout: je n'oublierai jamais son aver-

#### Facsimile and its transcription

Clermont-Créans (Sarthe) 15 Aout 1914  $N^{\circ}$  1 Mon cher Butler Je recois de notre cher Président de la CONCILIATION ALLEMANDE, le Dr. Nippold, la triste et touchante lettre cijointe. Je ne cesse de penser à lui depuis que la terrible guerre a éclaté malgré tout ; je n'oublierai jamais son aver-

### <dateline rend="align(right)"> <placeName ref="#10006" type="pec">Clermont-Créans</placeName> (<placeName ref="#10456" type="pec">Sarthe </placeName>) 15 Aout 1914</dateline> <title rend="align(center)">N° 1</title> <salute rend="indent">Mon cher <persName ref="#p0002" type="pec">Butler</persName> </salute>  $<$ /opener> <p rend="indent">Je reçois de notre cher Président de la CONCILIATION<lb/> ALLEMANDE, le Dr. <persName ref=" #p0475" type="pec" >Nippold</persName>, la triste et touchante lettre ci-<lb break="no"/>jointe. Je ne cesse de penser à lui depuis que la terrible<lb/> guerre a éclaté malgré tout ; je n'oublierai jamais son aver-<lb break="no"/>tissement

TEI XML encoding of the text at the top, with tags and attributes reproducing the structure of the facsimile Page 23 of 33

**Transforming your transcription : TEI XML encoding**

Some tools/scripts are available to speed up and/or ease the process

- ❏ XSLT transformation from ALTO to XML-TEI:
	- ❏ <https://github.com/TEI4HTR/alto2tei>
	- ❏ <https://github.com/kat-kel/alto2tei>
- ❏ XSLT transformation from PAGE to XML-TEI: <https://github.com/TEI4HTR/page2tei>
- ❏ Text tagging from plain text: [https://github.com/DiScholEd/.../text\\_tagging.py](https://github.com/DiScholEd/pipeline-digital-scholarly-editions/blob/master/encoding/scripts/text_tagging.py)

# **Publishing your transcription**

## Publishing your transcription: TEI Publisher

- [TEI Publisher](https://teipublisher.com/exist/apps/tei-publisher/index.html) is ...
	- an easy-to-use tool to publish your TEI XML files
	- a *prêt-à-porter* application customizable with few tweaks
- Few platforms created with TEI Publisher

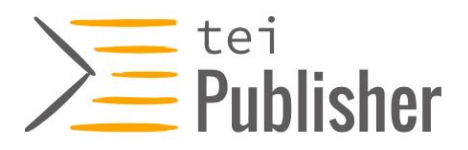

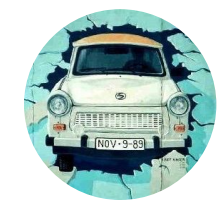

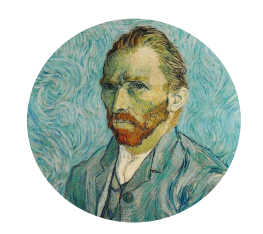

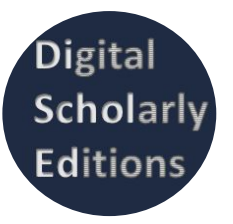

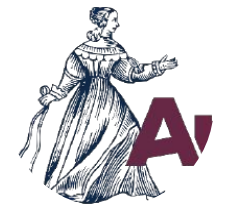

[When the Wall](https://teipublisher.com/exist/apps/dodis-facets/index.html) Came Down [Van Gogh Letters](https://teipublisher.com/exist/apps/vangogh/index.html) [Digital Scholarly Editions](https://discholed.huma-num.fr/exist/apps/discholed/index.html) [Antonomaz](https://antonomaz.huma-num.fr/exist/apps/Antonomaz/home.html)

#### **Enter Query** : tei<br>**: Publisher** Start Documentation News DTS  $\Omega$  $\Omega$

Log in as tel-demo with password demo to

experiment with your own files and ODDs

### **The Instant Publishing Toolbox**

**Documents** Sort by Title

Query scope

Enter Query  $\alpha$ 

Genre

Drama

Prose

Language German

deu

English

Spanish

French

 $\Box$  grc Latin

 $|$  lat

 $\Box$  Polish

Ukrainian

**SEARCH** 

**ODD Files**  $\equiv$  / Serafin Letters **TEI Publisher Demo Collection** 15th c. manuscript correspondence with parallel translation Search content Documents demonstrating various features. The selection is in no way comprehensive but represents a subset of what is possible. Please contribute your own use cases to complement this. **DOCX Output Preview**  $\equiv$  / A test ODD to preview TEI imported from Word docx Graves' Letters  $\equiv$  / Playground Modern correspondence with visualization of prosopographical and A writable collection into which you can upload your own documents for testing. geographical information Documentation **ODD\_TIMEUS**  $\equiv$  / Letters and Correspondence 9 Lexicons and Dictionaries  $\overline{2}$ **Documentation** Dantiscus' Letters  $\equiv$  / Documentation (using Docbook XML). 16th c. correspondence with facsimile and encoding of transcriptional features and prosopographical information  $\Delta$ Erasmus Adagia  $\equiv$  / **Annotation Samples**  $13$ Potocki Moralia  $\equiv$  /  $\ddot{\phantom{0}}$ Another playground for annotating documents. Deutsches Textarchiv  $\equiv$  / Image by Freepi EBBE  $\equiv$  / **Markdown Sample** 3 An example of using markdown for static content DOCX Import  $\equiv$  /

### Homepage of the TEI Publisher toolbox **Page 27 of 33**

#### Lettre N° 1 (15 Août 1914)

La Démagogie militariste allemande. La mobilisation - La France récolte ce qu'elle a semé. Aux funérailles de Jaurès.

Annexe.

Texte de mon discours aux funérailles de Jaurès.

Clermont-Créans (Sarthe) 15 Aout 1914  $N^{\circ}$  1 Mon cher Butler

Je reçois de notre cher Président de la CONCILIATION ALLEMANDE, le Dr. Nippold, la triste et touchante lettre cijointe. Je ne cesse de penser à lui depuis que la terrible guerre a éclaté malgré tout ; je n'oublierai jamais son avertissement prophétique, que vous avez entendu comme moi, sur l'effrayant progrès de la "démagogie militariste allemande"

Quelle pitié que tous ces hommes d'élite réunis par nous, après tant d'années d'expérience et tant de généreuxx efforts, aient été impuissants contre la folie du militarisme et les excitations de la presse! Mais aussi quelle leçon pour nous, et comme elle nous dicte notre devoir : plus que jamais poursuivre notre oeuvre d'éducation. Nous n'avons pu, jusqu'ici, que le préparer, certes avec un succès inespéré, mais les résultats importants que nous avons obtenus si vite et sur tant de points ne sont que des débuts, des germes ; c'est maintenant seulement que le monde civilisé, brutalement éve u i llé de son ignorance, va comprendre ce que nous avons commencé et sur-

#### Lettre N° 1 (15 Août 1914)

La Démagogie militariste allemande. La mobilisation - La France récolte ce qu'elle a semé. Aux funérailles de Jaurès.

Texte de mon discours aux funérailles de Jaurès.

Clermont-Créans (Sarthe) 15 Aout 1914  $N^{\circ}$   $1$ 

Mon cher Butler

Annexe:

Je reçois de notre cher Président de la CONCILIATION ALLEMANDE, le Dr. Nippold, la triste et touchante lettre ci-jointe. Je ne cesse de penser à lui depuis que la terrible guerre a éclaté malgré tout ; je n'oublierai jamais son avertissement prophétique, que vous avez entendu comme moi, sur l'effrayant progrès de la "démagogie militariste allemande"

Quelle pitié que tous ces hommes d'élite réunis par nous, après tant d'années d'expérience et tant de généreuxx efforts. aient été impuissants contre la folie du militaris-me et les excitations de la presse! Mais aussi quelle leçon pour nous, et comme elle nous dicte notre devoir : plus que ja-mais poursuivre notre oeuvre d'éducation. Nous n'avons pu, jusqu'ici, que le préparer, certes avec un succès inespéré, mais les résultats importants que nous avons obtenus si vite et sur tant de points ne sont que des débuts, des germes ; c'est mainte-nant seulement que le monde civilisé, brutalement éve u i llé de son ignorance, va comprendre ce que nous avons commencé et sur-tout ce qui reste à faire.

Je vous écrirai par un prochain courrier spécialement à ce sujet, qui sera pour nous, avant peu, le sujet essentiel. Aujourd'hui je suis encore tout à la [...1 character...] d ouleur de me sentir im- à Monsieur le Président Nicholas Murray BUTLER

- 2 - puissant devant les combats meurtriers engagés en Belgique et sur nombre de points de notre frontière de l'Est et du Nord, en attendant les grandes batailles et les hécatombes qui s'annoncent. Je suis tout à la pensée de ces calamités effroyables et volontairement déchaînées : tant d'existences précieuses et déjà fauchées ou condamnées ; tant de deuils évi-tables qu'on ne peut plus, qu'on ne veut plus éviter ! Il n'y a pas en France une seule famille qui n'ait donné sans hésiter tous ses enfants en âge de combattre pour repousser l'envahis-seur. Notre ami Charles Richet, à lui

#### Lettre N° 1 (15 Août 1914)

La Démagogie militariste allemande. La mobilisation - La France récolte ce qu'elle a semé. Aux funérailles de Jaurès.

Annexe:

Texte de mon discours aux funérailles de Jaurès.

 $N^{\circ}$  1 Mon cher Butler

Je reçois de notre cher Président de la CONCILIATION ALLEMANDE, le Dr. Nippold, la triste et touchante lettre cijointe. Je ne cesse de penser à lui depuis que la terrible guerre a éclaté malgré tout ; je n'oublierai jamais son avertissement prophétique, que vous avez entendu comme moi, sur l'effrayant progrès de la "démagogie militariste allemande"

Quelle pitié que tous ces hommes d'élite réunis par nous, après tant d'années d'expérience et tant de généreuxx efforts, aient été impuissants contre la folie du militarisme et les excitations de la presse! Mais aussi quelle leçon pour nous, et comme elle nous dicte notre devoir : plus que jamais poursuivre notre oeuvre d'éducation. Nous n'avons pu, jusqu'ici, que le préparer, certes avec un succès inespéré, mais les résultats importants que nous avons obtenus si vite et sur tant de points ne sont que des débuts, des germes ; c'est maintenant seulement que le monde civilisé, brutalement éve u i llé de son ignorance, va comprendre ce que nous avons commencé et surtout ce qui reste à faire.

Clermont-Créans (Sarthe) 15 Aout 1914

Various displays of the same text, according to the chosen ODD Page 28 of 33

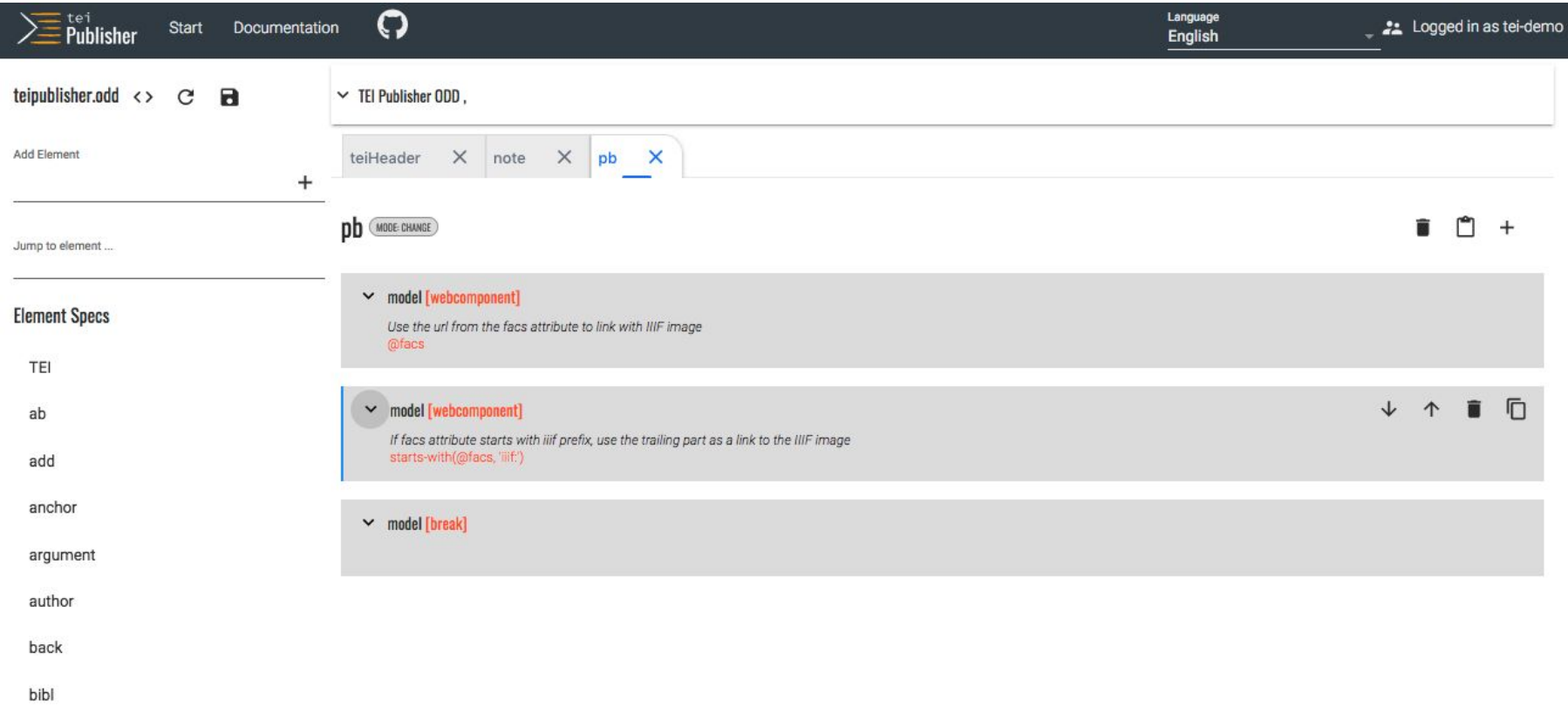

### ODD interface in TEI Publisher Page 29 of 33

O News DTS Download

**Enter Query** 

 $\mathbf{Q}$ 

#### $\Gamma$

Introduction

 $\equiv$ tej<br> $\equiv$ Puhlishei

**Quickstart** 

**Supported XML vocabularies** 

**Processing Model transformations** 

**Custom CSS styling** 

Page templates and pb-components

Server-side API

**Language versions** 

**Creating applications with the App Generator** 

**Best Practice Recommendations** 

**Updating Applications** 

Data

**Facet Search Configuration** 

**Embedding TEI Publisher in other systems** 

**Creating Custom Web Components** 

**Adding a custom vocabulary** 

**Annotating Documents** 

**Configuring the Annotation Editor** 

**TEI Publisher in production** 

> Introduction

### Introduction

### What TFI Publisher does

The motivation behind TEI Publisher was to provide a tool which enables scholars and editors to publish their materials without becoming programmers. but also does not force them into a one-size-fits-all framework. Experienced developers will benefit as well by writing less code, avoiding redundancy. improve maintenance and interoperability - to just name a few. TEI Publisher is all about standards, modularity, reusability and sustainability!

 $Q$ 

In Publisher, it all starts with your source documents - regardless if they are in TEI or other form of XML: DocBook, MS Word (DOCX) or JATS. No matter how the source material has been encoded, it can be easily transformed into a range of output formats for publication - from a modern web page that you can open on your laptop or mobile device, to an ebook, a PDF file or its LaTeX source.

TEI Publisher derives its name from TEI and the TEI Processing Model (PM). Processing Model is a part of the TEI vocabulary and TEI ODD specification format, described in the TEI P5 quidelines as well as further chapters here. It defines how a TEI document should be rendered in different output formats and lies at the heart of TEI Publisher.

However, online editions require more than just a text transformation: the text needs to be embedded into an application context, adding navigation, pagination, search, facsimile display and so on. The larger part of TEI Publisher deals with those aspects, providing all the necessary building blocks for an online edition.

Staying true to the spirit of code reuse and interoperability, TEI Publisher implements its functionalities as small "lego" blocks to be freely arranged and recombined. The technology making this possible is called Web Components. It is part of the HTML5 specification and natively implemented by many browsers. Users don't need to dive into the details of this standard though: all you need to modify the example pages is some basic HTML knowledge.

Only where the available components are not enough, a new use case needs to be described and suitable new components implemented but then they can be incorporated into existing component pool for everyone else to use. After all, our mantra is reuse, reuse, reuse and we want to turn TEI Publisher into a box of tools the entire community can benefit from.

### Documentation of TEI Publisher Page 30 of 33

## **Resources**

## **Resources** <del>□</del> eScriptorium:<https://escriptorium.inria.fr/><br>
□ HTR-United: https://htr-united.github.io/

- 
- ❏ HTR-United: <https://htr-united.github.io/>
- ❏ Kraken:<https://kraken.re/main/index.html>
- ❏ PAGE XML:

[http://www.primaresearch.org/publications/ICP](http://www.primaresearch.org/publications/ICPR2010_Pletschacher_PAGE) [R2010\\_Pletschacher\\_PAGE](http://www.primaresearch.org/publications/ICPR2010_Pletschacher_PAGE)

❏ TEI Guidelines:

[https://tei-c.org/release/doc/tei-p5-doc/en/htm](https://tei-c.org/release/doc/tei-p5-doc/en/html/index.html) [l/index.html](https://tei-c.org/release/doc/tei-p5-doc/en/html/index.html)

❏ TEI Publisher:

<https://teipublisher.com/index.html>

❏ XML ALTO:

<https://www.loc.gov/standards/alto/>

# **Thank you for your attention**

*Any questions ?*

Contact: *alix.chague[at]inria.fr floriane.chiffoleau[at]inria.fr*

Page 33 of 33